# **االرتباط واالنحدار الخطي البسيط**

نعلم أن إذا كان اهتمام الباحث هو دراسة العالقة بين متغيرين استخدم لذلك أسلوب تحليل االرتباط، وإذا كان اهتمامه بدراسة أثر أحد المتغيرين على اآلخر استخدم لذلك أسلوب تحليل االنحدار، ومن األمثلة على ذلك:

- -1 اإلنفاق، والدخل العائلي.
- -2 سعر السلعة، والكمية المطلوبة منها.
- -3 تقديرات الطالب في مقرر اإلحصاء، وتقديراتهم في مقرر الرياضيات.
- -4 عدد مرات ممارسة نوع معين من الرياضة البدنية، ومستوى الكلسترول في الدم.
	- -5 وزن الجسم، وضغط الدم.

والأمثلة على ذلك في المجال التطبيقي كثيرة، فإذا كان لدينا المتغيرين (y , x) ، وتم جمع بيانات عن أزواج قيم هذين المتغيرين، وتم تمثيلها بيانيا فيما يسمى بشكل االنتشار، فإن العالقة بينها تأخذ أشكاال مختلفة على النحو التالي :

#### شكل االنتشار لبيان نوع العالقة بين **x , y**

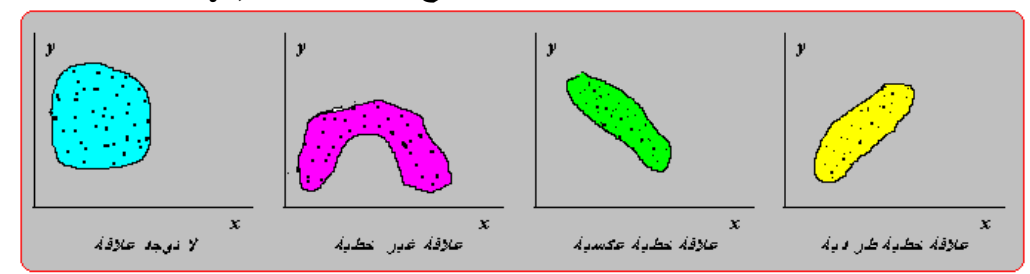

## **االرتباط الخطى البسيط** Correlation Simple

إذا كان الغرض من التحليل هو تحديد نوع وقوة العالقة بين متغيرين ، يستخدم تحليل االرتباط ، وأما إذا كان الغرض هو دراسة وتحليل أثر أحد المتغيرين على اآلخر ، يستخدم تحليل االنحدار، وفي هذا الفصل يتم عرض أسلوب تحليل االرتباط الخطي البسيط، أي في حالة افتراض أن العالقة بين المتغيرين تأخذ الشكل الخطي ، وسوف يجرى حسابه في حالة البيانات الكمية ، والبيانات الوصفية المقاسة بمعيار ترتيبي.

## **الغرض من تحليل االرتباط الخطى البسيط**

الغرض من تحليل االرتباط الخطي البسيط هو تحديد نوع وقوة العالقة بين متغيرين، ويرمز لـه في حالـة المجتمع بـالرمز <sub>0</sub> (رو)، وفي حالـة الـعينـة بـالرمز ،، وحيث أننـا في كثير من النواحي التطبيقية نتعامل مع بيانات عينة مسحوبة من المجتمع، سوف نهتم بحساب معامل االرتباط كتقدير لمعامل االرتباط في المجتمع، ومن التحديد السابق للغرض من معامل االرتباط، *r* في العينة نجد أنه يركز على نقطتين هما:

- نوع العالقة:ـ وتأخذ ثالث أنواع حسب إشارة معامل االرتباط كما يلي:
- -1 إذا كانت إشارة معامل االرتباط سالبة *( 0 > r (*توجد عالقة عكسية بين المتغيرين، بمعنى أن زيادة أحد المتغيرين يصاحبه انخفاض في المتغير الثاني، والعكس.
- -2 إذا كانت إشارة معامل االرتباط موجبة *( 0 < r(*توجد عالقة طردية بين المتغيرين، بمعنى أن زيادة أحد المتغيرين يصاحبه زيادة في المتغير الثاني، والعكس .

-
$$
\phantom{a}^{1/2}
$$
و: |

، حيث ( 1) قوة العالقة:ـ ويمكن الحكم على قوة العالقة من حيث درجة قربها أو بعدها عن أن قيمة معامل االرتباط تقع في المدى*( 1 > r < -1(* ، وقد صنف بعض اإلحصائيين درجات لقوة العالقة يمكن تمثيلها على الشكل التالي:

## **معامل االرتباط الخطى البسيط " لبيرسون"** Pearson

**، يمكن قياس االرتباط بينهما،**  ( *y* , *x* ) **في حالة جمع بيانات عن متغيرين كميين**  باستخدام طريقة "بيرسون" **Pearson**، ومن األمثلة على ذلك: قياس العالقة بين الوزن والطول، والعالقة بين اإلنتاج والتكلفة، والعالقة بين اإلنفاق االستهالكي والدخل، والعالقة بن الدرجة التي حصل عليها الطالب وعدد ساعات االستذكار، وهكذا األمثلة على ذلك كثيرة. ولحساب معامل االرتباط في العينة ، تستخدم صيغة " بيرسون" التالية :

$$
r = \frac{\sum (x - \overline{x})(y - \overline{y})}{\sqrt{\sum (x - \overline{x})^2} \sqrt{\sum (y - \overline{y})^2}}
$$

تبسيط العمليات الحسابية:

في بعض الأحيان، يكون استخدام صيغة المعادلة (5-1) في غاية الصعوبة، خاصة إذا لازم العمليات الحسابية قيما كسرية، من أجل ذلك يمكن تبسيط الصيغة )1-5( إلى صيغة أسهل تعتمد على مجموع القيم وليس على انحرافات القيم عن وسطها الحسابي، وهذه الصيغة **هي:**

$$
r = \frac{\sum xy - \frac{\sum x \sum y}{n}}{\sqrt{\left(\sum x^2 - \frac{(\sum x)^2}{n}\right)\left(\sum y^2 - \frac{(\sum y)^2}{n}\right)}}
$$

**مثال:** رغب احد البنوك معرفة العالقة بين عدد ساعات العمل لموظفيها ومستوى اإلنتاجية لهم ،فقاموا بجمع معلومات عن هذا الموضوع وحصلوا على النتائج التالية.

| الموظفين        |  |                             |                |  |  |  |
|-----------------|--|-----------------------------|----------------|--|--|--|
| ساعات العمل X   |  | $\ddot{\phantom{1}}$<br>. . |                |  |  |  |
| مستوى الإنتاجية |  |                             | $\overline{ }$ |  |  |  |

والمطلوب: حساب معامل االرتباط بين ساعات العمل ومستوى اإلنتاجية، وما هو مدلوله ؟ الحــل

هي مستوى اإلنتاجية ، ولحساب معامل االرتباط بين ( *y* ) هي ساعات العمل ، ( *x* ) بفرض أن يتم تطبيق المعادلة السابقة، وذلك على النحو التالي: ( *y* , *x* )

حساب المجاميع:

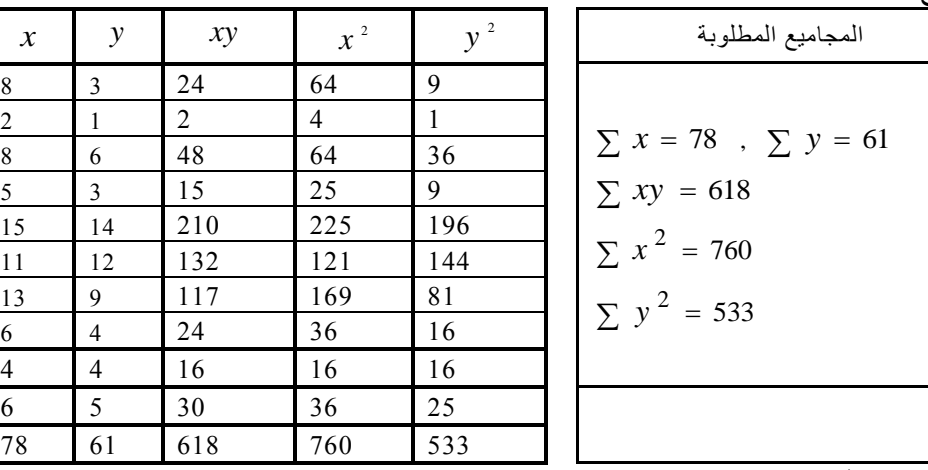

حساب معامل االرتباط:

باستخدام المجاميع السابقة، وبالتطبيق على المعادلة أعاله، نجد أن معامل االرتباط قيمته هي:

$$
r = \frac{\sum xy - \frac{\sum x \sum y}{n}}{\sqrt{\left(\sum x^{2} - \frac{(\sum x)^{2}}{n}\right)\left(\sum y^{2} - \frac{(\sum y)^{2}}{n}\right)}}
$$

$$
= \frac{618 - \frac{(78)(61)}{10}}{\sqrt{\left(760 - \frac{(78)^{2}}{10}\right)\left(533 - \frac{(61)^{2}}{10}\right)}}
$$

$$
= \frac{142.2}{\sqrt{(151.6)(160.9)}} = \frac{142.2}{156.2} = 0.91
$$

وهذه النتيجة توضح أن درجة االرتباط=2991 وهي تعتبر مؤشر على عالقة ايجابية قوية بين ساعات العمل ومستوى االنتاجية.

> **استخدام برنامج SPSS لحساب معامل االرتباط**  لحساب معامل االرتباط باستخدام **SPSS** نتبع الخطوات اآلتية:

**االنحدار الخطى البسيط Regression Simple** إن الغرض من استخدام أسلوب تحلّيل الانحدار الخطـي البسيط، هو دراسـة وتحليل أثـر متغير كمي على متغير كمي أخر، ومن الأمثلة على ذلك ما يلي: دراسة أثر اإلنتاج على التكلفة.

- دراسة أثر كمية البروتين التي يتناولها اإلنسان على الزيادة في الوزن.
	- دراسة أثر الدخل على اإلنفاق االستهالكي.
	- دراسة أثر حجم القروض على عدد األنشطة.
- وهكذا هناك أمثلة في كثير من النواحي االقتصرادية، والزراعيرة، والتجاريرة، والعلروم السرلوكية، وغير ها من المجالات الأخرى.

## **نموذج االنحدار الخطي**

في تحليل االنحدار البسيط، نجد أن الباحث يهتم بدراسة أثر أحد المتغيرين ويسمى بالمتغير المستقل أو المتنبأ منه، على المتغير الثاني ويسمى بالمتغير التابع أو المتنبأ به، ومن ثم يمكن عرض نموذج الانحدار الخطي في شكل معادلة خطية من الدرجة الأولى، تعكس المتغير التابع كدالة في المتغير المستقل كما يلي:

$$
\left(y = \beta_0 + \beta_1 x + e\right)
$$

حيث أن:

$$
y:
$$
   
\n $x$  - 14.  $x$  - 15.  $x$  - 16.  $x$  - 17.  $x$  - 17.  $x$  - 18.  $x$  - 19.  $x$  - 19

- $\chi$  : ميل الخط المستقيم ( $\beta_{_0}$  +  $\beta_{_0}$ ) ، ويعكس مقدار التغير في  $\chi$  إذا تغيرت  $\beta_{_1}$ بوحدة واحدة.
- ، والقيمرة المقردرة *y* : هو الخطأ العشوائي، والذي يعبر عن الفرق بين القيمة الفعليرة *e* ، أي أن :  $e = y - (\beta_0 + \beta_1 x)$  ، ويمكن توضـيح هـذا الخطــأ •  $\hat{y} = \beta_0 + \beta_1 x$ على الشكل التالي لنقط االنتشار.

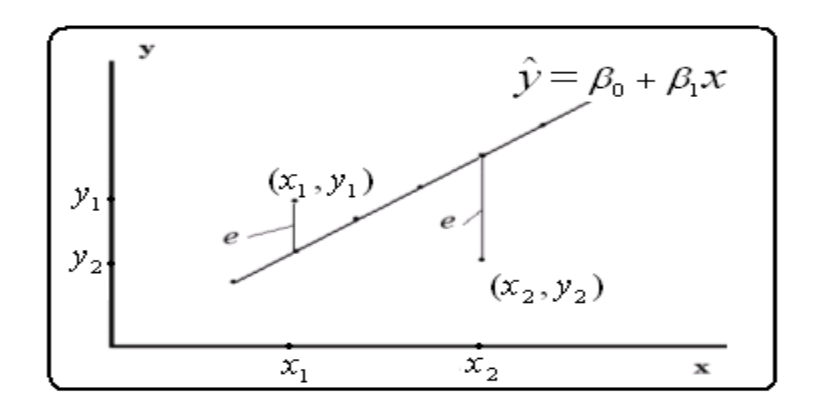

**تقدير نموذج االنحدار الخطي البسيط** ( , ) يمكن تقردير معرامالت االنحردار 1 0 فري النمروذج )4-5( باسرتخدام طريقرة المربعرات الصررى، وهرزا التقررر هرر السذي يجعرل مجمسوع مربعسات الأخطساء العشسوائية

أقل ما يمكن، ويحسب هذا التقدير بالمعادلة التالية:  $\sum e^{\,2} = \sum \big(y - (\beta_{_0} + \beta_{_1} x)\big)^2$ 

$$
\hat{\beta}_1 = \frac{n \sum xy - \sum x \sum y}{n \sum x^2 - (\sum x)^2},
$$

$$
\hat{\beta}_0 = \overline{y} - \hat{\beta}_1 \overline{x}
$$

حيث أن  $\overline{x}$  هو الوسط الحسابي لقيم  $\overline{y}$  ، هو الوسط الحسابي لقيم y ، وتكون القيمـة المقدرة  $x$  للمتغير التابع هو $\hat{\rho}_{_0}+\hat{\rho}_{_0}+\hat{\rho}_{_0}+\hat{\rho}_{_1}$ ، ويطلق على هذا التقدير " تقدير معادلة انحدار  $y$  على يمكن تطبيق طريقة المربعات الصغرى إذا تحققت الشروط التالية:

- القيمة المتوقعة للحد الخطأ يجب أن تكون مساوية للصفر)**0=**)**ei(E**). حيث أن **E** تعني القيمة المتوقعة.
- يجب أن التكون هناك عالقة بين الحد الخطأ والمتغير المستقل )**0=(xi,ei(cov**). حيث أن **cov** تعني االرتباط.
	- اليوجد ارتباط ذاتي بين حدود الخطأ **0=(ej,ei (corr** حيث أن **corr** تعني ارتباط.
- **.** أن يكون تبيان حد الخطأ ثابتاً للمشاهدات أي عدم وجود تباين مختلف للمشاهدات ً  **(heteroskedasticity)**

## **مثـال**:

فيما يلي بيانات عن قيم القروض الممنوحة بالمليون ربإل، ومقدار الزيـادة فـي عدد الأنشطة، وذلك خالل 12 سنوات.

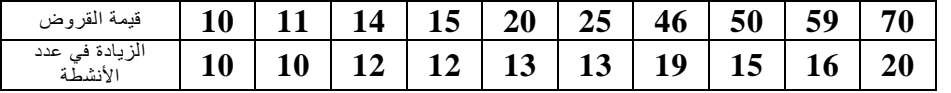

والمطلوب :

-1 ارسم نقط االنتشار، وما هو توقعاتك لشكل العالقة ؟ -2 قدر معادلة انحدار عدد األنشطة على قيمة القروض. -3 فسر معادلة االنحدار. -4 مرا هرو مقردار الزيرادة فري عردد األنشرطة اذا كران قيمرة القرروض 52 مليرون؟ ومرا هرو مقردار الخطأ العشوائي؟ -5 ارسم معادلة االنحدار على نقط االنتشار في المطلوب )1( .

**الحــل**

**-1 رسم نقط االنتشار: مقدار الزيادة** y

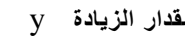

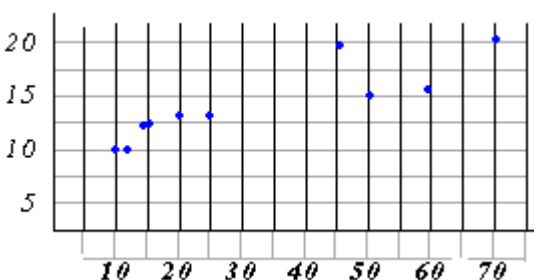

 **قيمة القروض** x

من المتوقع أن يكون لقيمة القروض أثر طردي (إيجابي) على مقدار الزيادة في عدد الأنشطة.

-2 تقدير معادلة االنحدار. بفرض أن *x* هي قيمة القروض، y هي مقدار الزيـادة فـي عدد الأنشطة، يمكن تطبيق المعـادلتين في السابقتين، ومن ثم يتم حساب المجاميع التالية:

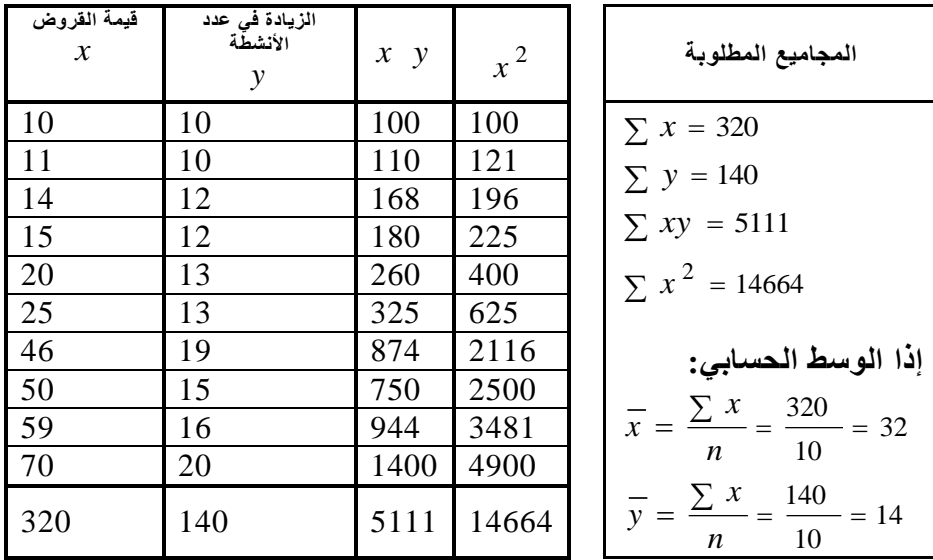

• بنطبيق المعادية الأولى في (6-6) يمكن حساب 
$$
\hat{\beta}_{\perp}
$$
كما يلي:

$$
\hat{\beta}_1 = \frac{n \sum xy - \sum x \sum y}{n \sum x^2 - (\sum x)^2} = \frac{(10)(5111) - (320)(140)}{(10)(14664) - (320)^2}
$$

$$
= \frac{6310}{44240} = 0.1426
$$

$$
\hat{\beta}_0 = \overline{y} - \hat{\beta}_1 \overline{x} = 14 - (0.1426)(32) = 9.4368
$$
\n
$$
\hat{\beta}_0 = \overline{y} - \hat{\beta}_1 \overline{x} = 14 - (0.1426)(32) = 9.4368
$$
\n
$$
\hat{\gamma} = 9.44 + 0.143 \overline{x}
$$

-3 تفسير المعادلة:

- و الثابت  $9.44$  : يدل على أنه في حالة عدم صرف قروض، فإن عدد الأنشطة تزيد  $\hat{\beta}_{_0} = 9.44$ .**9.44**
- ه معامل الانحدار  $\hat{\beta}_{\perp}=0$ .143 يدل على أنـه كلمـا زادت قيمـة القـروض مليـون ربال،  $\hat{\beta}_{\perp}=0$ .143 حدث زيادة فيعدد األنشطة بمقدار **0.143** نشاط،
	- هو: *x* 50 مقدار الزيادة في عدد األنشطة عند

 $\hat{y} = 9.44 + 0.143(50) = 16.59$ 

وأما ومقدار الخطأ العشوائي هو:

$$
\hat{e}_{x=50} = y_{x=50} - \hat{y}_{x=50} = 15 - 16.59 = -1.59
$$

-4 رسم معادلة االنحدار على نقط االنتشار. يمكن رسم معادلة خط مستقيم إذا علم نقطتين على الخط المستقيم.

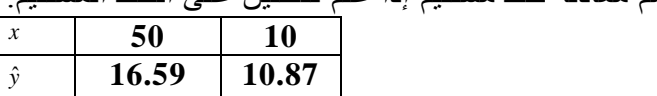

إذا معادلة االنحدار هي:

*x* 

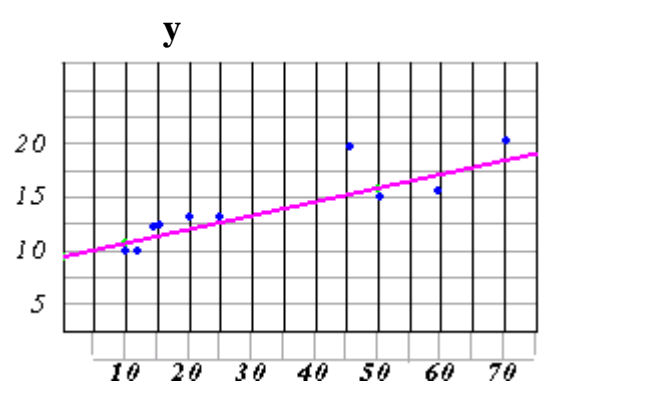

# **3/3/5 استخدام برنامج SPSS لتقدير نموذج االنحدار الخطي البسيط**

**تمرين**  رغب احد البنوك معرفة العالقة بين عدد ساعات العمل لموظفيها ومستوى اإلنتاجية لهم ،فقاموا بجمع معلومات عن هذا الموضوع وذلك بسحب عينة من 12 موظفين وحصلوا على النتائج التالية.

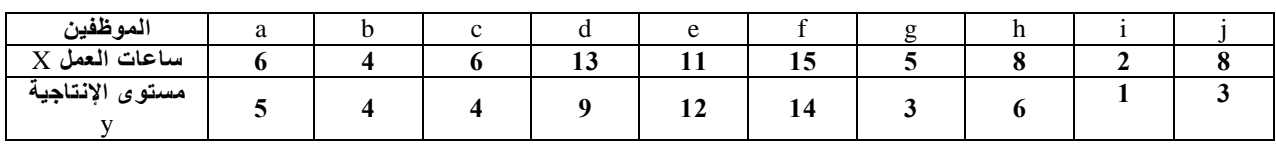

والمطلوب:باستخدام برنامج **SPSS** :

- ارسم نقط االنتشار، وما هو توقعاتك لشكل العالقة ؟
- قدر معادلة انحدار مستوى اإلنتاجية على ساعات العمل.

الحل :

**2- مشاكل االنحدار**

تتمثل هذه المشاكل في وجود االرتباط الذاتي لحدود الخطأ والتباين المختلف لحدود الخطأ والارتباط القوي للمتغيرات المستقلة ويجب تصحيح هذه الحالات قبل تطبيق <mark>طريقة المربعات الصغر ي</mark>

## 1-2-6 االرتباط الذاتي لحدود الخطأ

يمكن اكتشاف وجود االرتباط الذاتي لحدود الخطأ من خالل حساب معامل دوربن واتسون )DW )الذي يحسب من العالقة:

$$
DW = \sum (e_i-e_{i-1})^2/\sum {e_i}^2
$$

يقارن DW بالقيم الجدولية. فإذا كان أصغر من  $\rm{d}_L$  يستدل على وجود الارتباط الذاتي، وإذا وقع بين  $\rm{d_{L}}$  و  $\rm{d_{U}}$  لايمكن رفض أو قبول فرضية وجود الارتباط الذاتي، وإذا كان أكبر من  $\rm{d_{U}}$  و أصغر من  $\rm{d_{U}}$ -4 يستدل على عدم وجود الارتباط الذاتي، وإذا وقع بين و  $4$ -4 الا يمكن رفض أو قبول الفرضية، وإذا كان أكبر من  $\rm d_{L}$ -4 يستدل على  $4\rm-d_{H}$ وجود الارتباط الذاتي (الشكل 11). في حال وجود الارتباط الذاتي يحسب معامل التصحيح ρ من العلاقة التالية وتصحح البيانات ثم يعاد حساب معاملات الانحدار

 $Y_i = \beta_1 + \rho Y_{i-1} + \beta_2 (x_i - x_{i-1})$ 

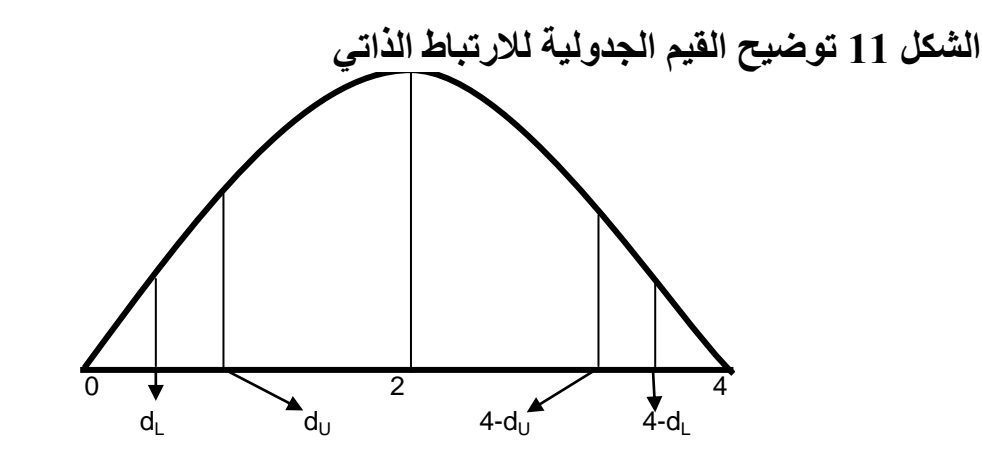

و عليه يمكن اتباع الخطوات التالية لاكتشاف الار تباط الذاتي و تصحيحه:

- يجرى انحدار بين المتغير التابع والمتغير المستقل أو المتغيرات المستقلة9
	- تحسب قيم االنحدار للمتغير التابع من خالل معامالت االنحدار9
- يحسب حد الخطأ للمشاهدات )ei )من خالل طرح القيم المحسوبة للمتغير التابع من قيم المشاهدات الأصلية، والفرق في حدود الخطأ (ei-ei-1)، ثم يتم تربيع الحدود (ei) و  $(e_i-e_{i-1})$  وجمعها لكامل السلسلة
	- يحسب معامل دوربن واتسون ويقارن مع القيم الجدولية9
	- اذا كان هناك ارتباط ذاتي يحسب معامل التصحيح وتصحح المشاهدات9
		- يجرى االنحدار من جديد9

## 2-2-6 التباين المختلف لحدود الخطأ

يمكن اكتشاف وجود مثل هذه المشكلة من خالل تطبيق فحص ف لغولد فيلد كوانت على الشكل التالي:

- رتب المشاهدات تصـاعدياً حسب المتغير الذي تعتقد أنـه يشكل هذه المشكلـة (يمكن إجر اء ار تباط بين حد الخطأ و المتغير اتالمستقلة لتحديد ذلك و يتم اختيار المتغير ذو معامل الارتباط الاعلى).
	- اسقط خمس المشاهدات من متوسط العينة لزيادة قوة الفحص9
- نفذ االنحدار على المجموعتين الناتجتين واحسب قيمة الفحص ف )F )على الشكل التالي:

$$
F(n_1-k_1, n_2-k_2) = (1/n_1-k_1* \sum e_{i1}^2)/(1/n_2-k_2* \sum e_{i2}^2)
$$

حيث أن n و k ترمز إلى عدد المشاهدات والمتغيراتالمستقلة على التوالي. إذا كانت قيمة ف المحسوبة أصغر من قيمة ف الجدولية نقبل فرضية عدم وجود تباين مختلف

وإذا كانت أكبر من قيمة ف الجدولية يكون عكس ذلك. وفي حال وجود تباين مختلف تقسم المشاهدات على الجذر التربيعي للمتغير الذي يسبب هذا التباين.

3-2-6 االرتباط القوي للمتحوالت المستقلة

في حال وجود هذه المشكلة يفضل إعادة جمع بيانات العينة وفي حال وجود الارتباط التام بين المتغيراتلايمكن إجراء تقديرات الانحدار. أما في حال وجود الارتباط القوي الجزئي يمكن تقدير الانحدار ولتلافي جزء من المشكلة يمكن تطبيق طريقة الفروقات المطبقة في تصحيح الارتباط الذاتي.

### **تمرين:**

إذا توفرت لدينا البيانات اآلتية لسلعة ما

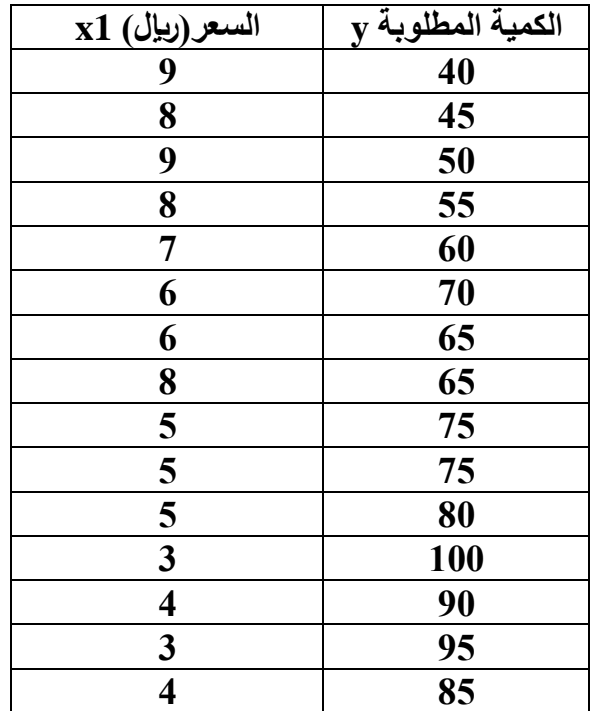

 المطلوب: 1 – أوجد معامل االرتباط بين السعر والكمية المطلوبة9 2 – اختبر معنوية معامل االرتباط9 3 – قدر معادلة انحدار y على x واختبر معنوياتها